## **環境保護署**

## **路邊回收桶**

## **如何使用二維碼報告回收桶滿溢?**

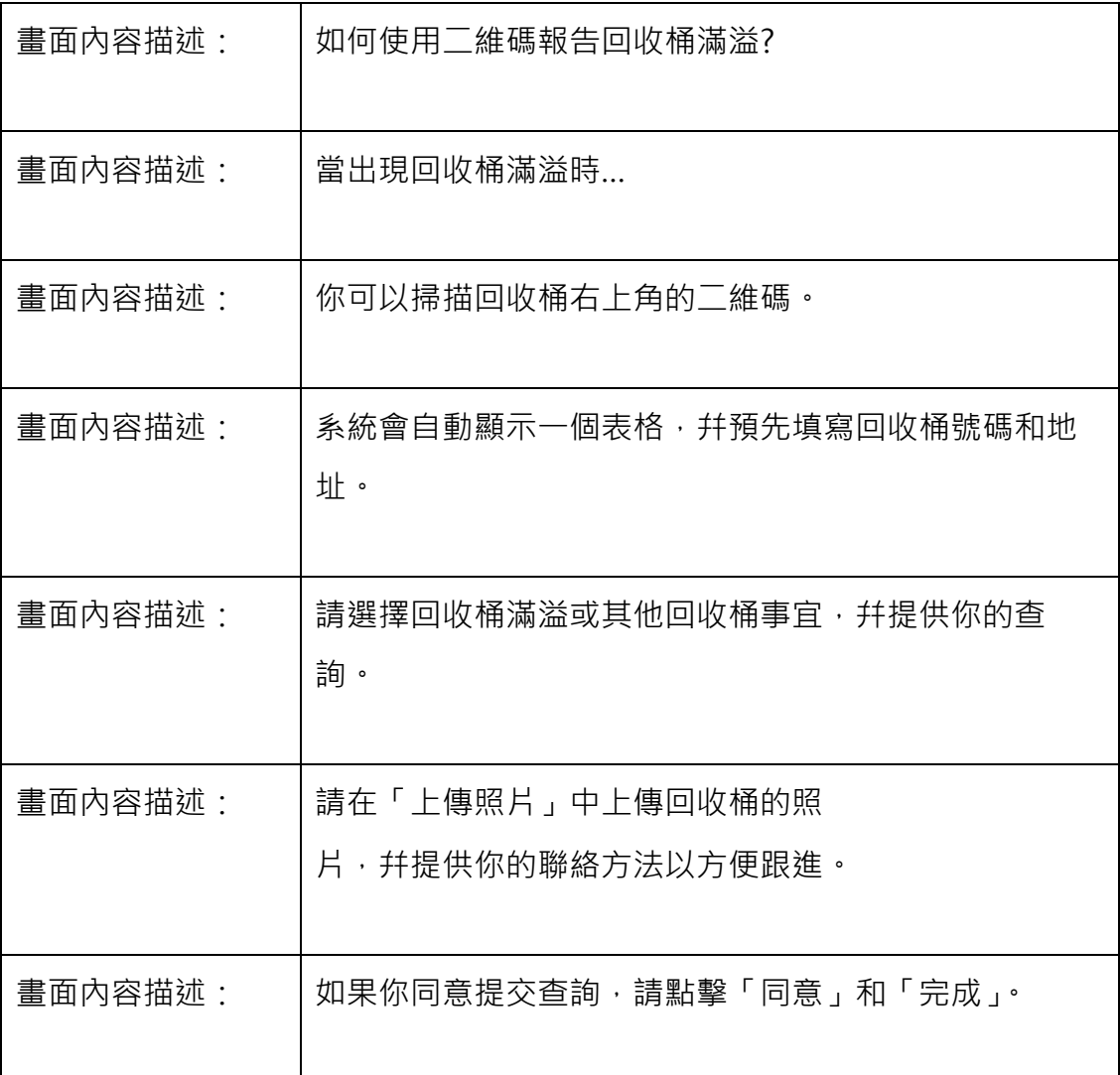